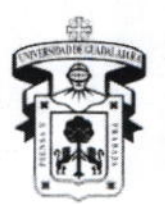

CENTRO UNIVERSITARIO DE LA COSTA

DIVISIÓN DE INGENIERÍAS

DEPARTAMENTO DE CIENCIAS Y TECNOLOGÍAS DE LA INFORMACIÓN Y COMUNICACIÓN

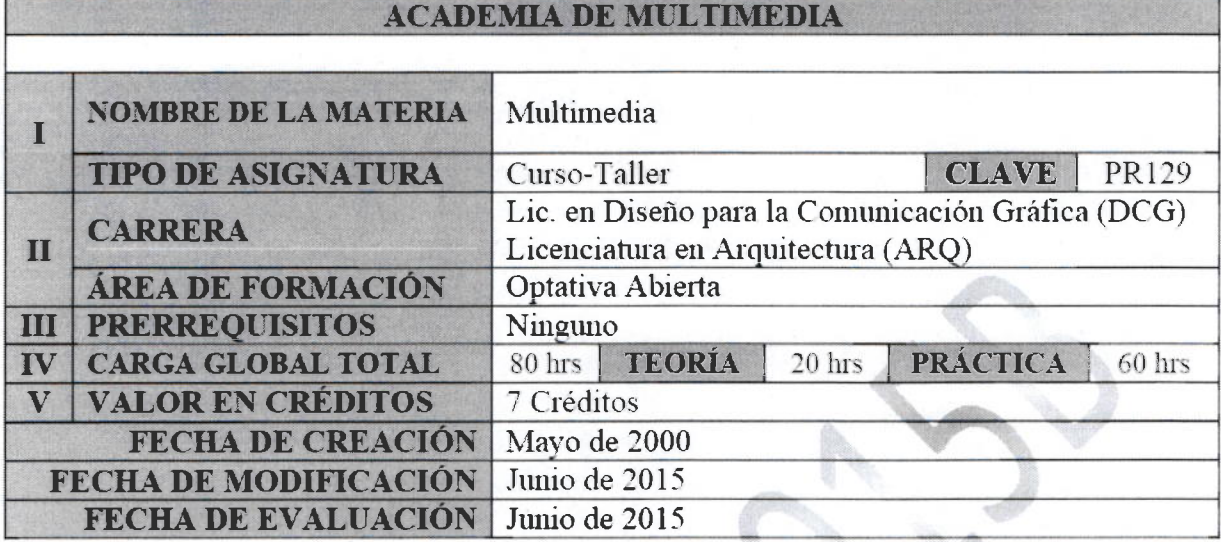

# VI. COMPETENCIA GENERAL

El estudiante produce y adecúa los distintos elementos multimedia utilizando herramientas especializadas -software- para la elaboración de provectos de la misma indole.

### **COMPETENCIAS PARTICULARES:**

- 1) El estudiante aprende y aplica los fundamentos de la multimedia para la producción de proyectos de comunicación.
- 2) Establece la relación entre el conocimiento teórico y la praxis para reflejar correctamente todos los conceptos en la materialización de provectos funcionales y estéticos.
- 3) Tiene la capacidad de generar conceptos propios de la multimedia y la apreciación estética para lograr un diseño de interface intuitiva y funcional, centrado en el usuario.
- 4) Usa software para la producción de cada uno de los componentes que dan vida a un proyecto multimedia, obteniendo la capacidad para gestionar proyectos y optimizar tiempos de trabajo.
- 5) Realiza investigaciones que le permiten estar a la vanguardia en el uso de herramientas especializadas para la realización de proyectos multimedia.

6) Estimula su capacidad creadora y el atrevimiento en el desarrollo de sus propuestas de proyectos.

> UNIVERSIDAD DE GUADALAJARA Centro Universitario de la Costa Campus Puerto Vallarta

### VII. CONTENIDO TEMÁTICO Presentación del Curso:

Multimedia como asignatura es fundamental para la formación del futuro diseñador gráfico y un excelente soporte para el arquitecto, tanto en el ámbito ethicativo como en su desempeño profesional. En la actualidad, el Diseño Gráfico es una disciplina a que ha alcanzado un gran nivel de desarrollo a partir de la evolución de la techología en Y LA COMUNICACIÓN

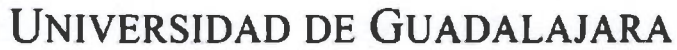

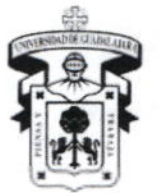

CENTRO UNIVERSITARIO DE LA COSTA **DIVISIÓN DE INGENIERÍAS** DEPARTAMENTO DE CIENCIAS Y TECNOLOGÍAS DE LA INFORMACIÓN Y COMUNICACIÓN

materia de software, hardware y sistemas de impresión; los procesos de creación, edición y manipulación de la imagen han sido mejoradas en distintos aspectos logrando con ello un nivel alto en los procesos comunicacionales generados día con día; además en una elevación de los estímulos sensoriales y un mayor impacto y trascendencia para las masas. Los procesos de enseñanza aprendizaje resultan del complemento teórico, por un lado el manejo de los conceptos derivados de la multimedia, el propio diseño gráfico y el uso de software especializado en la edición de proyectos de esta indole, presentaciones multimedia. CD's interactivos, sitios web y elementos publicitarios.

El licenciado en Diseño para la Comunicación Gráfica y el Licenciado en Arquitectura, deben responder a las necesidades actuales, para lo que deben estar plenamente preparados, una de las formas de lograrlo es a través del conocimiento de los procesos de edición digital propios de la producción multimedia, el fundamento teórico, el dominio del lenguaje y las terminologías pertenecientes a este universo.

### UNIDAD 1: INTRODUCCIÓN A LA MULTIMEDIA

Competencia: El participante comprende los elementos que conforman la multimedia; así como su aplicación y uso, tomando como referencia los conceptos y antecedentes históricos de la multimedia.

- 1.1 Concepto de multimedia
- 1.2 Antecedentes históricos de la multimedia
- 1.3 Elementos multimedia
- 1.4 Aplicaciones y usos de la multimedia

# UNIDAD 2: CONCEPTOS BÁSICOS EN LA PRODUCCIÓN MULTIMEDIA

Competencia: El participante comprende los conceptos básicos que se manejan en el ámbito de la multimedia, tomando como base el estudio de los conceptos mismos, y del papel que ocupan dentro de un proyecto multimedia.

- 2.1 El usuario
- 2.2 Usabilidad
- 2.3 Legibilidad
- 2.4 Interface
- 2.5 Navegación
- 2.6 Interactividad

UNIDAD 3: INTRODUCCIÓN A LA CREACIÓN DE MATERIAL MULTIMEDIA »

Competencia: El participante analiza y comprende los elementos que taten universitario de la Costa provecto multimedia, y a través de la estructuración de proyectos experimentales es capaz de generar los propios.

- 3.1 Estructura de un documento multimedia
- 3.2 Elementos que intervienen en un documento multimedia
	- 3.2.1 Información
	- 3.2.2 Elementos visuales
	- 3.2.3 Elementos sonoros

Avenida Universidad 203 Delegación Ixtapa C.P. 48280 Puerto Vallarta, Jalisco. México. Tels. [52] (322) 22 6 22 30, Ext. 66230 www.cuc.udg.mx

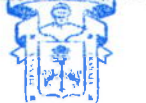

**DEPARTAMENTO DE CIENCIAS** Y TECNOLOGIAS DE LA **INFORMACION** Y LA COMUNICACIÓN

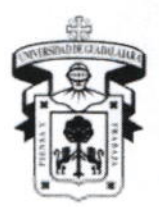

CENTRO UNIVERSITARIO DE LA COSTA **DIVISIÓN DE INGENIERÍAS** DEPARTAMENTO DE CIENCIAS Y TECNOLOGÍAS DE LA INFORMACIÓN Y COMUNICACIÓN

### 3.3 Estructuración del proyecto

3.3.1 Análisis y selección de la información

- 3.3.2 Diagrama de flujo
- 3.3.3 Guión multimedia

# UNIDAD 4: DISEÑO DE MATERIAL MULTIMEDIA

Competencia: El participante diseña un documento multimedia, mediante la gestión de los recursos informativos, visuales y sonoros.

- 4.1 Diseño y maquetación de un documento multimedia
	- 4.1.1 Bocetación y diseño
- 4.2 Gestión de los recursos
	- 4.2.1 Informativos
	- 4.2.2 Visuales
	- 4.2.3 Sonoros

# UNIDAD 5: INTRODUCCIÓN AL USO DEL SOFTWARE

Competencia: El participante usa software para la edición de imágenes vectoriales y raster, así como para animación, audio y video, aplicándolas a ejercicios prácticos.

- 5.1 Edición de imágenes vectoriales
- 5.2 Edición de imágenes en mapas de bits
- 5.3 Edición de audio
- 5.5 Edición de video
- 5.6 Edición de páginas web
- 5.7 Animación en flash

## UNIDAD 6: SOFTWARE PARA LA EDICIÓN DE MATERIAL MULTIMEDIA

Competencia: El participante conoce las herramientas especializadas para la edición de material multimedia, investigando las posibilidades y alcances de software de autoría y diseño.

6.1 Software de diseño

- 6.1.1 Adobe Illustrator
- 6.1.2 Adobe Photoshop
- 6.2 Software de autoria
	- 6.2.1 Adobe Premier CC
	- 6.2.2 Adobe Dreamweaver
	- 6.2.3 Adobe Flash

**UNIVERSIDAD DE GUADALAJAR** Centro Universitario de la Costa Campus Puerto Vallarta

.<br>VIII. MODALIDAD DEL PROCESO DE ENSEÑANZA-APRENDIZ

Las modalidades aprobadas para la impartición de este curso son:

a) Presencial: 100% presencial: Las actividades de enseñanzaveraprendizaje se la van **INFORMACION** 

a cabo en una aula o laboratorio.

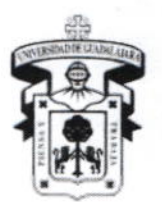

CENTRO UNIVERSITARIO DE LA COSTA **DIVISIÓN DE INGENIERÍAS** DEPARTAMENTO DE CIENCIAS Y TECNOLOGÍAS DE LA INFORMACIÓN Y COMUNICACIÓN

La composición de las sesiones de formación se basa en el uso selectivo de los recursos para la información y la formación, apoyándose en la administración teniendo como elementos importantes los siguientes:

- a) Estudio profundo de cada unidad de aprendizaje y exposición del profesor
- b) Reflexión sobre valores y conductas que te facilitarán el logro del objetivo de este curso, el cual se evidencia a través del producto final.
- c) Trabajo individual y por equipo, Participación en las sesiones presénciales, así como su asistencia a ellas.
- d) Evaluaciones continuas reflejada en cada unidad de aprendizaje
- e) Se vinculara el trabajo de los equipos del curso con las empresas e instituciones para las cuales desarrollaran los proyectos y estas a su vez emitirán una evaluación del trabajo.

#### Método de enseñanza

- a) Explicativo-Ilustrativo: Permite descartar y explorar los factores variables que intervienen en el fenómeno que nos proponemos a investigar. El estudiante se apropia de conocimientos elaborados y reproduce modos de actuación que ya el conoce.
- Tienen como máximo objetivo ofrecer oportunidades de un b) Tutorial: desenvolvimiento individual a un completo desarrollo de sus posibilidades personales. Los principales métodos de enseñanza individualizada

#### Recursos Didácticos:

- a) Libros de texto enfocados a las teorías del diseño y la multimedia
- b) Software especializado para la edición de imágenes vectoriales y raster, animación, audio y video.
- c) Ejercicios prácticos aplicados para cada programa.
- d) Proyector de video.
- e) Uso de recursos audiovisuales.
- f) Manuales y tutoriales de sitios especializados en internet.
- g) Aula equipada con hardware y software para el desarrollo de proyectos multimedia.

El curso exige la participación de sus estudiantes en actividades extracurriculares como son la participación en conferencias, y talleres de índole cultural, deportiva, social y educativa relacionado con su campo de formación.

> **UNIVERSIDAD DE GUADALAJARA** Centro Universitario de la Costa Campus Puerto Vallarta

> > **INFORMACION**

# IX. BIBLIOGRAFÍA BÁSICA

Beach Andy, Bueno Sancho Sergio (2009) Técnicas de Comprensión de video. Anava López Sosa, R. G. (2010). Desarrollo de Aplicaciones Multimedia. Limusa. Magal Royo, T. (2008). Preproducción Multimedia: comunicación audiovisual. Alfaomega Apolonio, L. (2013). Manual Imprescindible. Illustrator CC. España: Anaya. **TECNOLOGIAS DE LA** Delgado, J. M. (2013). Manual Imprescindible. Photoshop CC. España: Anaya. Y LA COMUNICACIÓN

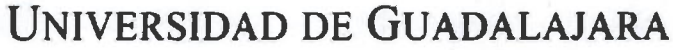

CENTRO UNIVERSITARIO DE LA COSTA DIVISIÓN DE INGENIERÍAS DEPARTAMENTO DE CIENCIAS Y TECNOLOGÍAS DE LA INFORMACIÓN Y COMUNICACIÓN

Evening, M. (2013). Photoshop CC para fotógrafos. España: Anaya. Paniagua Navarro, A. (2012). Flash CS6. España: Anaya. MEDIAactive. (2011). Manual de dreanweaver CS5. Alfaomega/Marcombo.

# **BIBLIOGRAFÍA COMPLEMENTARIA**

Delgado, J. M., & Paz González, F. (2012). Manual Imprescindible. Illustrator CS6. España: Anava. Georgenes, C. (2011). Trucos con adobe flash CS5: el arte del diseño y la animación. Alfaomega. María, D. J. (2011). Manual Imprescindible. Photochop CS5. España: Anaya. MEDIAactive. (2011). Aprender Illustrator CS5: con 100 ejercicios prácticos. Alfaomega/Marcombo. MEDIAactive. (2011). Aprender Photoshop CS5: con 100 ejercicios prácticos. Alfaomega/Marcombo.

MEDIAactive. (2011). Manual de illustrator CS5. Alfaomega/Marcombo. Callero Collado, N. (2011). Photoshop CS5. Anaya Multimedia.

# X. CONOCIMIENTOS, APTITUDES, ACTITUDES, VALORES, CAPACIDADES Y HABILIDADES QUE EL ESTUDIANTE DEBE ADQUIRIR

Aptitud: El estudiante debe tener la capacidad para implementar en su quehacer como estudiante las herramientas tecnológicas para la producción multimedia, ser competitivo, propositivo, crítico y autocrítico, con disponibilidad para desarrollarse en la clase y llevar a cabo las tareas asignadas en tiempo y forma.

Actitud: Un estudiante capaz de compenetrarse con cada proyecto, conocedor de las herramientas propias para la producción multimedia, debe mostrar en todo momento una actitud propositiva, disponibilidad para desarrollar cada una de las actividades asignadas en el curso, entender las necesidades reales del curso y capacidad para adaptarlas a su realidad, debe mostrar capacidad de interacción y trabajo en equipo.

Valores: Es importante que el estudiante muestre un profundo respeto hacia su persona como a sus compañeros y el profesor, debe mostrar un compromiso real para con la clase respetando siempre el trabajo suyo y el de los demás y nunca, apropiarse de las ideas de otros: una de las premisas es el trabajo con un enfoque hacia aplos Gyrocesos comunicacionales contemporáneos, conciencia del impacto provocado de beneficio al ámbito público y privado; además de las implicaciones y repercusiones a nivel social.

Conocimiento: Manejo de software especializado en la producción de proyectos multimedia optimizando los recursos, con un amplio conocimiento en la utilización de las herramientas relacionadas de forma rápida y eficaz, reduciendo los rempresentas relacion. Entender y diferenciar la naturaleza de los elementos multimedia y su aplicación la

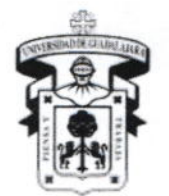

CENTRO UNIVERSITARIO DE LA COSTA DIVISIÓN DE INGENIERÍAS DEPARTAMENTO DE CIENCIAS Y TECNOLOGÍAS DE LA INFORMACIÓN Y COMUNICACIÓN

retroalimentación es básica para lograr los objetivos planteados; además de realizar el ejercicio constante de confrontar continuamente la teoría con la práctica.

Capacidades: El estudiante tendrá la capacidad para solucionar problemas de diseño en ambientes informáticos, a través del conocimiento en la edición multimedia, aplicando fundamentos teóricos y considerando los aspectos estéticos de las formas y condicionado por las necesidades reales de los usuarios.

Habilidades: Parte de la formación del estudiante es; la actividad investigativa, analítico y la aplicación de la síntesis; facilidad para llevar a cabo los conocimientos adquiridos y aplicarlos en situaciones reales como parte de su actividad profesional; diseño de material multimedia a través de software especializado para la gestión integral de estos proyectos multimedia.

# XI. CAMPO DE APLICACIÓN PROFESIONAL

La asignatura de Multimedia es un área especializante para Diseñadores Gráficos y optativa para arquitectos, ofrece la posibilidad al estudiante de llevar a cabo el diseño y producción de material multimedia, permite que el estudiante pueda integrarse adecuadamente al ámbito profesional y responder a las demandas del mercado laboral, tal es el caso del diseño publicitario y el diseño multimedia, y para el futuro arquitecto, enriquecer las presentaciones de sus provectos o desarrollar provectos integrales a través de la gestión de imágenes y su posterior aplicación en software especializado en el área de arquitectura.

#### **XII. EVALUACIÓN**

La evaluación del curso se realizara con fundamento en el Reglamento General de Evaluación y Promoción de Alumnos de la Universidad de Guadalajara. Para que un estudiante tenga derecho a una calificación aprobatoria en periodo ordinaria necesita cubrir el 80% de las asistencias del curso, y para el periodo extraordinario deberá cubrir el 60% de las asistencias

 $\circ$ 

#### 1) ASPECTOS A EVALUAR (Criterios de evaluación)

a) Participación: en este criterio se incorporan las participaciones individuales y por equipo, las asistencia a las sesiones presénciales, la puntualidad en la entrega de los actividades de aprendizaje, así como la disposición y responsabilidad para el aprendizaje del curso

(b) Tareas y exposiciones: Entrega de trabajos realizados fuera del aula de clases

Productos de Aprendizaje: aquí se evaluarán periódicamente des actividades y Centro Universitario de la prácticas realizadas en la clase. Campus Puerto Vallarta

(c) Provecto final: Trabajo de investigación mediante la creación de un producto tipo multimedia que constará de la entrega de una historieta, portada de revista y un CD interactivo de una empresa real.

Para la evaluación del CD interactivo se tomará en cuenta la programación el-diseño. estructura, información y video promocional de la empresa (si depeniencias de la enformación y video promocional de la empresa (si de empresa de la INFORMACION logotipo el alumno deberá diseñarlo). Y LA COMUNICACION

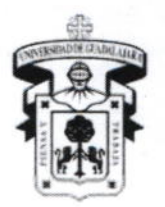

CENTRO UNIVERSITARIO DE LA COSTA DIVISION DE INGÉNIERÍAS DEPARTAMENTO DE CIENCIAS Y TECNOLOGÍAS DE LA INFORMACIÓN Y COMUNICACIÓN

# 2) MEDIOS DE EVALUACIÓN

Interacción profesor-estudiante, Diálogo didáctico: Observación y escucha, Preguntas: Individual, a toda la clase en general, para contestar en grupos, y para iniciar un diálogo, Actividades en el aula, Revisión continúa de trabajos, Autoevaluación y chequeo periódico de logros y dificultades. Actividades o trabajos en cada unidad de aprendizaje. Trabajos de investigación (escritos y documentos), y Elaboración de productos y materiales tipo multimedia

## 3) MOMENTOS DE EVALUACIÓN

La evaluación se hará de manera continua y permanente durante todo el curso, cada elemento -como se desglosa en el siguiente punto- representa un porcentaje que se acumula y dan como resultado la calificación final. Cada unidad de aprendizaje es evaluada de manera diagnóstica al inicio de la misma, así mismo, al final de cada unidad temática se desarrolla una actividad final o evaluación parcial.

### 4) PORCENTAJE DE CADA UNO DE LOS CRITERIOS

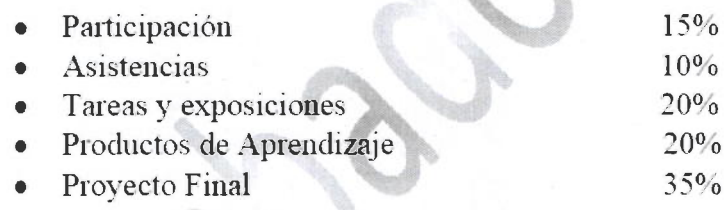

# XIII. TIPO DE PRÁCTICAS

Las prácticas que el curso exige son: (a) vinculación con productos o servicios son tipo multimedia mediante una investigación documental y análisis situacional; (b) elaboración de un producto multimedia basado en procesos de producción de materiales a partir de las hecesidades de personas, empresas o instituciones, y (c) participación de los estudiantes en actividades de investigación y difusión de conocimientos relacionados con el campo de la multimedia.

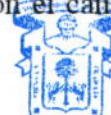

**DEPARTAMENTO DE CIENCIAS** Y TECNOLOGIAS DE LA **INFORMACION** Y LA COMUNICACION

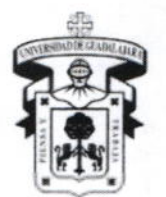

CENTRO UNIVERSITARIO DE LA COSTA **DIVISIÓN DE INGENIERÍAS** DEPARTAMENTO DE CIENCIAS Y TECNOLOGÍAS DE LA INFORMACIÓN Y COMUNICACIÓN

## XIV. MAESTROS QUE IMPARTEN LA MATERIA

#### Ing. José Antonio Gaviño del Castillo (2528762)

e-mail: joseantonio@cuc.udg.mx

Profesor con grado de Ingeniero en Comunicación Multimedia, egresado del Centro Universitario de la Costa de la Universidad de Guadalajara, con experiencia en el manejo de software de edición de audio y video, producción de comerciales, documentales, manejo y estructura de las cámaras semi profesionales y programación de CD interactivos.

## XV. PROFESORES PARTICIPANTES

**CREACIÓN DEL CURSO: MODIFICACIÓN DEL CURSO:** Ing. José Antonio Gaviño del Castillo EVALUACIÓN DEL CURSO: Mtro. Oscar Solis Rodríguez Ing. Eduardo Robles Marcocchio

Vo. Bo.

car Solls Rodriguez

Presidente de la Academia de Muffimedia

**INFORMACION** Y LA COMUNICACION

Mtro. Aurelio Enrique López Barrón Vefe del Depto, de Ciencias y Tecnologías de la Información resontenta ación JARA entro Universitario de la Costa npus Puerto Vallarta

Dr. Jorge Ignadio Chavova Gama Director de la División de Ingenierías DEPARTAMENTO DE CIENCIAS Y TECNOLOGIAS DE LA